**Free Photoshope download for Iphone iPad**

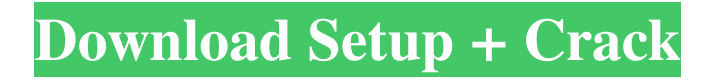

## **Adobe Photoshop Download Ipad Crack+ Download X64**

\_Paint Shop Pro\_ It isn't Photoshop but one of its predecessors, Painter, that is most commonly used to create images for web. However, Paint Shop Pro, often referred to as Paintshop, is extremely popular with amateur photographers and has similar features to Photoshop but without the raster image production. Paint Shop Pro is particularly powerful in its group and object selection tools. It is possible to create complex collages of images with all types of overlays and transparency. Like Photoshop, Paint Shop Pro supports multiple layers for different types of editing, and it can handle both raster and vector files. It has a very similar programming system to Photoshop. Like Photoshop, Paint Shop Pro is not free.

#### **Adobe Photoshop Download Ipad Incl Product Key Free X64**

Photoshop Elements has its own organization and menus, for example you will find its own versions of the File menu and the Options menu. Elements has a similar "Levels" and "Curves" feature as Photoshop, but it has its own "Adjustment Layers" feature. There is also an Elements version of many Photoshop features, including patterns, brushes, gradient and gradient maps, shapes, text, and so on. Since Photoshop Elements has a simpler user interface, it is easier for Photoshop novices and old-fashioned photographers to learn its concepts. It is still possible to learn how to use Photoshop Elements in a few hours, and you can also learn it without purchasing the program. This guide will tell you all you need to know about using Photoshop Elements to edit and design images and web pages. Learn about Photoshop Elements Before you Get Started Before you use Photoshop Elements, it is important that you are well-versed in the ways of working with images and CSS. Photoshop CS6 is an excellent choice because it is integrated with elements of CSS. For learning about creating web pages with HTML, you can check out our CSS Design basics guide. For learning about creating images using Photoshop, you can check our Photoshop basics guide. Create Your First Elements Design It is important that you start out by creating a simple design to learn and practice a few things in Photoshop Elements before creating something useful. The design you create is called the Blank Canvas. In Photoshop Elements, you will be taking a design through several stages of Photoshop. Let's create a simple webpage design using Photoshop Elements. In the opening screen, click on the "New" button (it will look like a small circle with a horizontal line). This will open up the Photoshop Elements dialog box. Click on the "File" tab. Click on the "New" icon (it will look like a small red file). Open the "File" dialog box. Now you will choose a design template that you would like to use. In this case, we are going to choose the "Homepage" template. Click on the "Use Template" button in the top-right corner of the dialog box. A dropdown menu will appear. Scroll down the list and select the "Homepage" template. Click 05a79cecff

## **Adobe Photoshop Download Ipad Crack + 2022**

Q: How to convert from a UIView to a UIImage I am trying to save a captured image from a UIImageView using the following code: if (UIImageWriteToSavedPhotosAlbum(image, nil, nil, nil)) { NSLog(@"Saved the image to the photo album with id %@", savedPhotosAlbum); } Where image is a UIImageView. However, I get the following error: 'NSInvalidArgumentException', reason: '-[UIImageView image]: unrecognized selector sent to instance 0x98e1260' I am not sure what I am doing wrong, since the UIImageView's frame is 1x1 and is a subview of a UIView. A: If you add an image as subview to the view, then it won't be accessible from the view. Instead, you will need to access the image view by the tag value of the view as: UIImageView \*myImage = (UIImageView \*)[image viewWithTag:1]; If you have access to the previous view from which you captured the image, then also you can get the imageView as: UIImageView \*imageView = (UIImageView \*)[imageView.superview viewWithTag:1]; But if you just want to add a UIImageView in the view without having any earlier subview, then you can do it as: [imageView addSubview:image]; A: This worked for me, and it is the reason my question gets voted down more than what it deserves: NSString \*path = [self.galleryDocumentsDirectory stringByAppendingPathComponent:[NSString stringWithFormat:@"image.%@", sequence]]; [self.image.imageStore addImage:self.image.imageSource name:@"image\_thumb" type:@"public.jpeg"]; EDIT: I found that the type is JPEG, but my code saved it as a PNG. Anyway, it is because I forgot to

#### **What's New In Adobe Photoshop Download Ipad?**

Q: Is a javascript code embedded in PHP more secure? I am using PHP to code a site. For security, I was thinking of doing the following: 1) Redirect to a php page that echo some Javascript, just to show a message to the user before the JS gets executed. 2) Include the Javascript code as a file, and have the php engine include it. Which one of the two is better? Are the benefits of using javascript in a PHP file greater than of having the script embedded as a javascript file? A: Doing what you suggest exposes your server to a vulnerability known as cross-site scripting. In that scenario, a malicious user could inject JavaScript into the page you're currently displaying. This could allow them to perform actions on your behalf (such as stealing cookies, posting private information, etc) and then later on your own site. It can also be used to attack your own site in subtle ways. According to this article it's at least one of the top 10 security issues. (Note: I'm not recommending this, I'm just saying that it's a potential problem that can occur if you don't take precautions.) Active site cavities have important roles in enzymatic catalysis, and in active site communication in natural and artificial metalloenzymes. We have been seeking methods for determining the structures of enzymes' active sites, and investigating the basis of enzyme specificity. This year we have pursued three different avenues. First, we have been developing new methods for identifying and determining the locations

of the substrate binding sites of metalloenzymes. This has included using fluorescent and radioisotope derivatives of inhibitors to make the products of their reactions more detectable, and using Lanthanide-enzyme chelates to make the product visible directly with fluorescence or visible-light emission. We have also been using a variety of additional compounds such as p-amino-p-nitrophenol, p-nitrophenyl phosphate, toluene-2,4-dione, di-N-acetylphenylalanine, di-N-acetyl-diaminopimelate and several iminodiacetic acid analogues to map out the active site cavities of various enzymes. We have also pursued the reaction of the

# **System Requirements For Adobe Photoshop Download Ipad:**

DirectX 11: Minimum: OS: Windows 7 / Vista / XP Processor: Intel® Core™2 Duo 2.0 GHz Memory: 2 GB RAM Video Card: NVIDIA GeForce GTX 275 / ATI HD 3870 Hard Disk: 4.7 GB available space Sound Card: DirectX compatible sound card Peripherals: Microsoft® Mouse (wired) Memory: 2 GB

<https://anandabangalore.org/uncategorized/cupak-helvetica-bold-for-free-font-download> <https://educationnews.co.ke/advert/25-free-text-effect-photoshop-design-with-color/> <https://endlessflyt.com/the-ultimate-photoshop-action-set/> <https://bymariahaugland.com/2022/07/01/best-noise-reduction-plugins-for-photographers/> <https://livesound.store/9193-2/> [https://balloonites.com/wp-content/uploads/2022/07/new\\_adobe\\_photoshop\\_download.pdf](https://balloonites.com/wp-content/uploads/2022/07/new_adobe_photoshop_download.pdf) [https://social.mactan.com.br/upload/files/2022/07/nTsboghT6Tfd9s4D9bq4\\_01\\_41f52d19c48217d675ef0d99374f](https://social.mactan.com.br/upload/files/2022/07/nTsboghT6Tfd9s4D9bq4_01_41f52d19c48217d675ef0d99374f1e0f_file.pdf) [1e0f\\_file.pdf](https://social.mactan.com.br/upload/files/2022/07/nTsboghT6Tfd9s4D9bq4_01_41f52d19c48217d675ef0d99374f1e0f_file.pdf) [https://aurespectdesoi.be/wp-content/uploads/2022/07/download\\_free\\_photoshop\\_video\\_editor.pdf](https://aurespectdesoi.be/wp-content/uploads/2022/07/download_free_photoshop_video_editor.pdf) <https://thebrothers.cl/43935-2/> <https://www.bg-frohheim.ch/bruederhofweg/advert/is-the-version-you-are-using-office-2010-ultimate-or-standard/> [https://www.careerfirst.lk/sites/default/files/webform/cv/download-aplikasi-adobe-photoshop-gratis-untuk](https://www.careerfirst.lk/sites/default/files/webform/cv/download-aplikasi-adobe-photoshop-gratis-untuk-windows-7.pdf)[windows-7.pdf](https://www.careerfirst.lk/sites/default/files/webform/cv/download-aplikasi-adobe-photoshop-gratis-untuk-windows-7.pdf) <http://www.glasspro.pl/2022/07/01/birthday-card-template-download-80-stock-photography/> <https://claverfox.com/advert/smtp-server-provider-best-smtp-server-provider-in-india/> <http://3.16.76.74/advert/download-photoshop-for-mac/> [https://powerful-hamlet-12630.herokuapp.com/download\\_photoshop\\_cs6\\_gratis\\_untuk\\_pc.pdf](https://powerful-hamlet-12630.herokuapp.com/download_photoshop_cs6_gratis_untuk_pc.pdf) <http://moonreaderman.com/photoshop-cs-for-beginners/> [https://workplace.vidcloud.io/social/upload/files/2022/07/58ZE2MtSa4m5Iu8C9ptv\\_01\\_d5b9f7db523f8cb831ddd](https://workplace.vidcloud.io/social/upload/files/2022/07/58ZE2MtSa4m5Iu8C9ptv_01_d5b9f7db523f8cb831ddd1b203899e14_file.pdf) [1b203899e14\\_file.pdf](https://workplace.vidcloud.io/social/upload/files/2022/07/58ZE2MtSa4m5Iu8C9ptv_01_d5b9f7db523f8cb831ddd1b203899e14_file.pdf) <https://vorela.co/adobe-photoshop-cs6-crack-2020-full-version-deluxe/> [https://toilesdusoleil-montpellier.com/wp-content/uploads/2022/07/adobe\\_photoshop\\_lightroom\\_44\\_download.pdf](https://toilesdusoleil-montpellier.com/wp-content/uploads/2022/07/adobe_photoshop_lightroom_44_download.pdf)

[https://l1.intimlobnja.ru/wp-content/uploads/2022/07/adobe\\_photoshop\\_registered\\_free\\_download.pdf](https://l1.intimlobnja.ru/wp-content/uploads/2022/07/adobe_photoshop_registered_free_download.pdf)